## **Table of Contents**

This site started as a home for Uncle Fester's Basic FreeNAS Guide. In time, it may expand to house other user-generated documentation for FreeNAS.

Please note that I did not write this guide. It was written by user "UncleFester" from the FreeNAS forums. I've made a few edits and wiki-fied the guide, but it's his work, not mine.

This site is not created, sponsored, endorsed, or approved by iXSystems, Inc. Use any information you find here at your own risk.

From: https://www.familybrown.org/dokuwiki/ - danb35's Wiki

Permanent link: https://www.familybrown.org/dokuwiki/doku.php?id=start&rev=1493465523

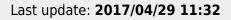

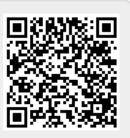

Note

1/1